# Une période, une œuvre : Sculpture de portrait

#### *Présentation*

Dans cette séquence les élèves vont réaliser un buste avec du papier aluminium puis ils définiront ce qu'est un portrait. Ils rencontreront ensuite l'œuvre de Picasso *Le fou*, présenté au musée d'art moderne de Troyes.

Un travail sur les émotions sera proposé avant de terminer par le modelage d'une tête en argile.

Au cours de leurs différents essais, ils constateront des effets produits, expliqueront leur démarche et justifieront leurs choix.

# *Objectifs des programmes de juin 2008*

- Pratiquer diverses formes d'expressions visuelles et plastiques (formes abstraites ou images) en se servant de différents matériaux, supports, instruments et techniques
- Contrôler le geste
- Constater les effets produits
- Prendre conscience de ses moyens d'action sur les supports, les matières, les outils
- Inventer et réaliser des œuvres plastiques
- Rencontrer et décrire des œuvres : en détailler certains éléments constitutifs en utilisant quelques termes d'un vocabulaire spécifique

# *Matériel*

- Images portraits et intrus (annexe 1)
- Papier kraft, papier aluminium
- Argile
- Quelques outils pour travailler l'argile (voir p11)
- De l'eau

#### *Démarche*

# *Etape 1 : Réaliser un buste en papier aluminium*

Dans un premier temps chaque élève a une feuille d'aluminium (longueur entre 25 et 30 cm, la largueur étant celle du rouleau) et cherche les différentes actions qu'il peut réaliser. Lors de la mise en commun les différentes actions sont montrées : plier, froisser, déchirer, creuser, tordre, enrouler…

Faire constater aux élèves que lorsque le papier aluminium est très serré, il devient difficile de le travailler à nouveau.

Dans un second temps, distribuer de nouveau à chacun une feuille de papier aluminium et demander de sculpter un buste. L'usage de la colle est autorisé pour fixer des petits éléments de papier déchiré.

Laisser du temps aux élèves pour qu'ils réalisent différents essais.

Lors de la restitution chacun présente son buste, les actions qu'il a utilisées et les difficultés rencontrées.

Exposer les réalisations des élèves sur des socles noirs (boîtes en carton peintes, bloc de polystyrène peint avec de l'acrylique).

Remarque : en fonction de votre projet, vous pouvez demander aux élèves de sculpter autre chose qu'un buste !

#### **QUELQUES EXEMPLES**

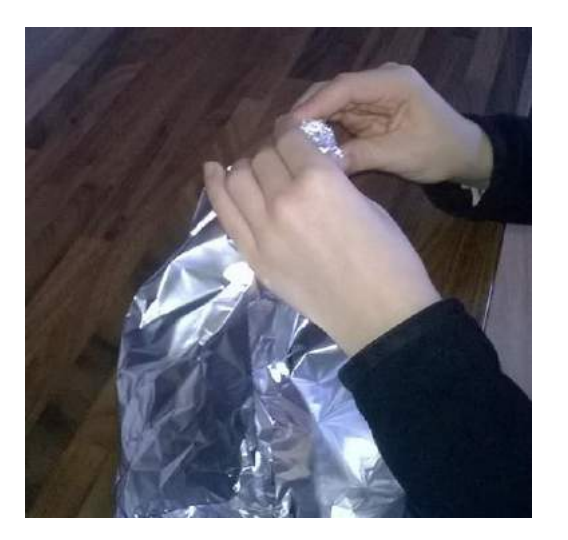

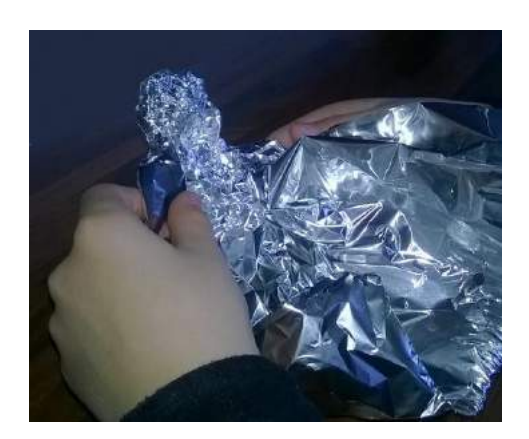

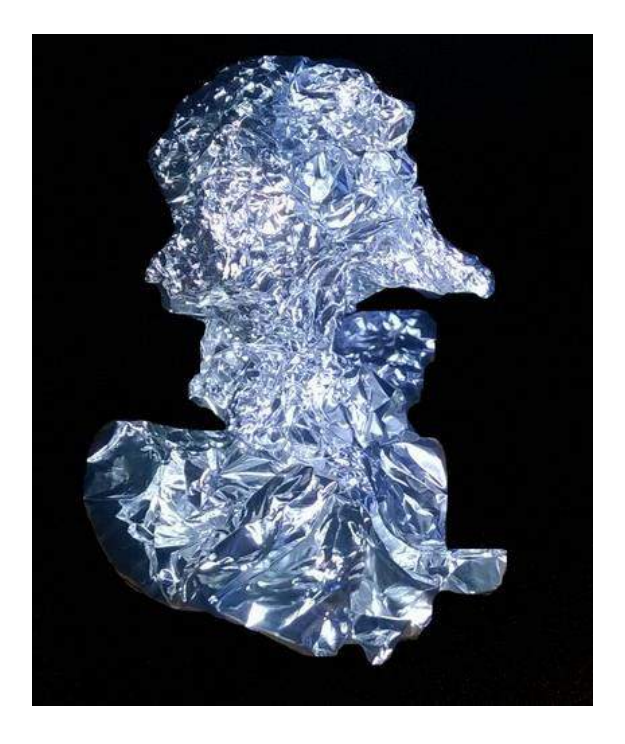

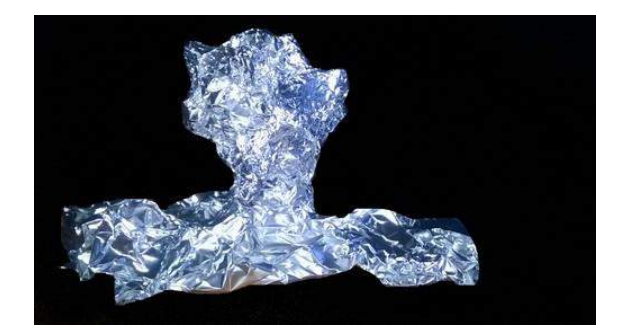

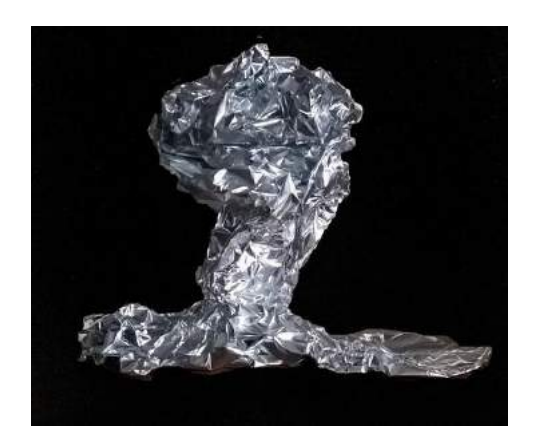

Variables :

- Le sujet : on peut sculpter de la même manière des personnages. Dans ce cas, il faut prévoir des cure-dents pour faire tenir debout les personnages.
- Le matériau : du papier kraft, du papier de soie…

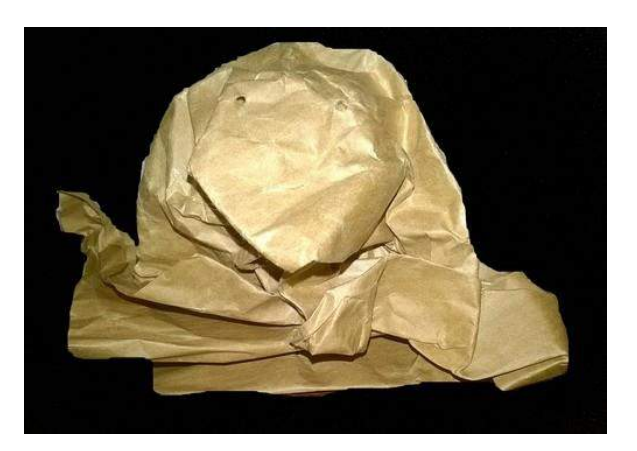

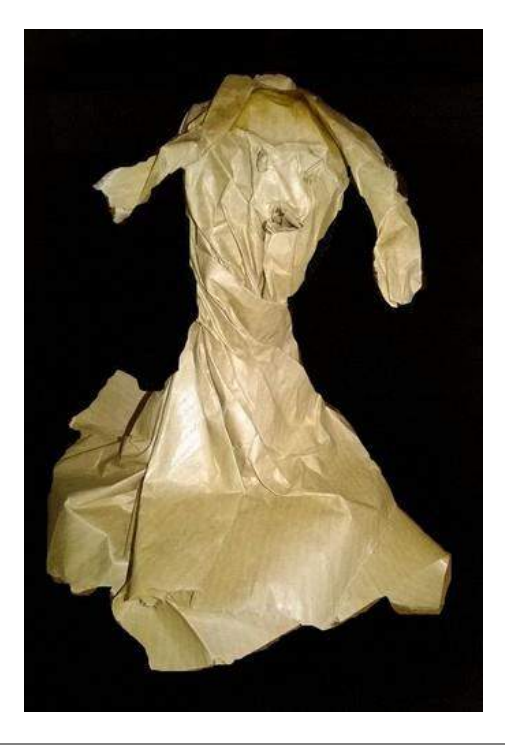

# *Etape 2 : Qu'est-ce qu'un portrait ?*

Remarque : cette étape peut être proposée à n'importe quel moment de la séquence.

#### **NOTE : VOCABULAIRE DU PORTRAIT**

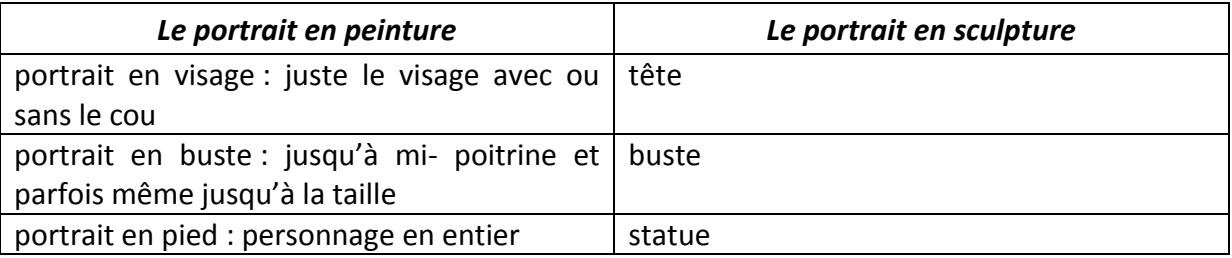

Demander aux élèves de proposer un classement des portraits (voir ceux proposés en annexe 1). Mettre en commun les différentes propositions et définir le classement. En profiter pour rappeler les différentes techniques d'expression (dessin, peinture, photo, sculpture).

En fonction du niveau des classes, on pourra ajouter les notions suivantes : de face, de profil, de trois-quarts.

#### *Etape 3 : Rencontre avec l'œuvre*

#### **L'ŒUVRE PROPOSEE**

Titre : *Le fou* Auteur : Picasso Type et support : bronze Date : 1905 Dimension : H. 41 cm ; L. 36 cm Lieu d'exposition : Musée d'Art Moderne, Troyes Taille relative de l'œuvre (par rapport à l'adulte) :

Sur la page suivante, une œuvre à imprimer ou à projeter aux élèves, suivie d'une exploitation possible.

En suivant le lien vous pourrez projeter aux élèves différentes vues de la sculpture :

[http://www.photo.rmn.fr/C.aspx?VP3=SearchResult&VBID=2CO5PC7WXFNX1&SMLS=1&RW](http://www.photo.rmn.fr/C.aspx?VP3=SearchResult&VBID=2CO5PC7WXFNX1&SMLS=1&RW=1366&RH=623) [=1366&RH=623](http://www.photo.rmn.fr/C.aspx?VP3=SearchResult&VBID=2CO5PC7WXFNX1&SMLS=1&RW=1366&RH=623)

La vidéo suivante (qualité très moyenne) permet de voir la sculpture sous tous les angles :

<https://www.youtube.com/watch?v=0QV6ycyUs1U>

# *Le fou,* Picasso, <sup>1905</sup> Dimensions : H. 41cm, L. 36 cm - Bronze

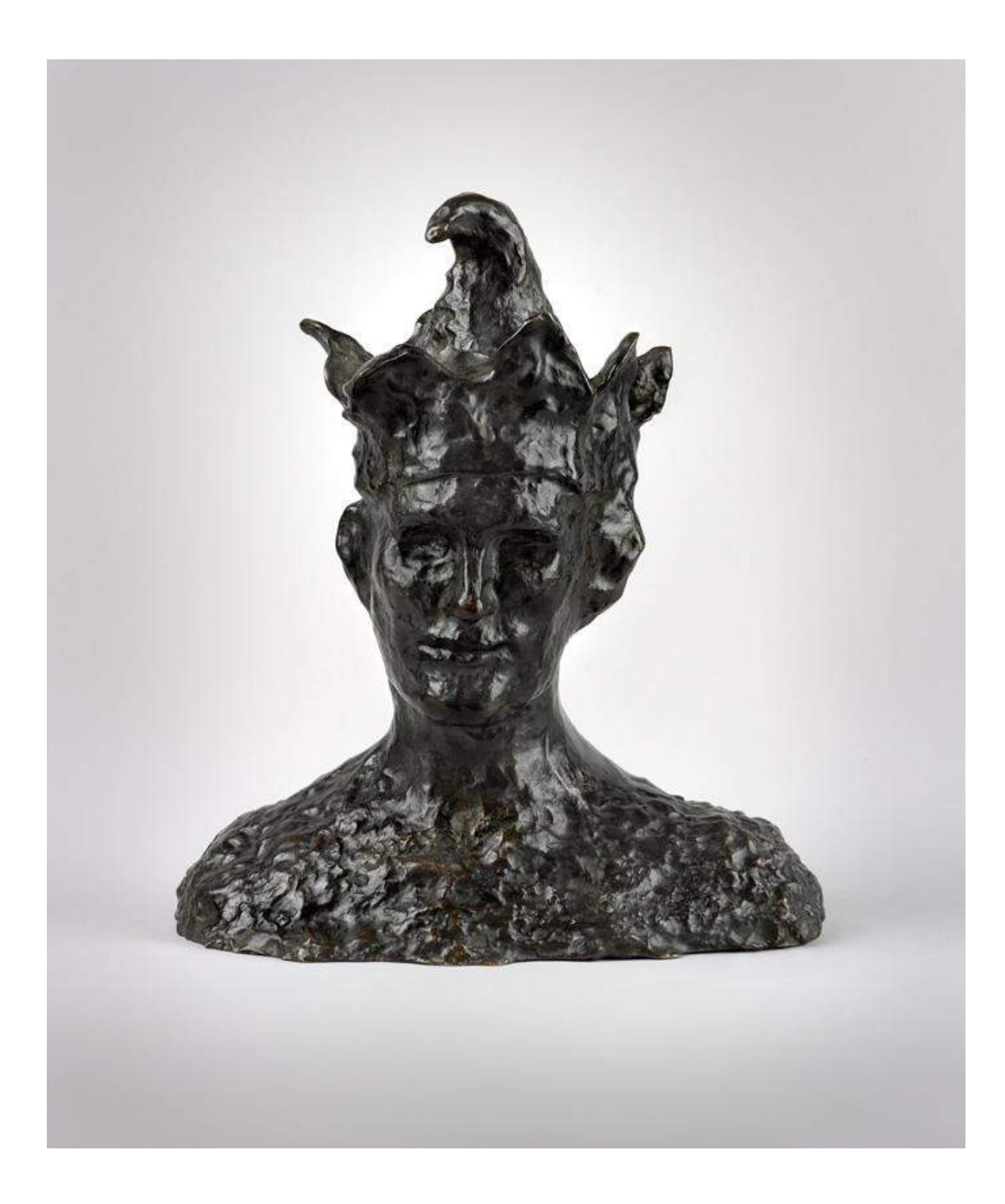

#### **COMMENT ABORDER L'ŒUVRE AVEC LES ELEVES**

Il existe différentes entrées possibles pour étudier une œuvre d'art. Dans notre cas, il s'agit d'une entrée par genre : le portrait.

1- **L'approche sensible** : ce que l'on ressent (des sensations, des impressions, des émotions)

Les élèves expriment des sensations et des impressions premières :

- *J'aime/Je n'aime pas*
- *Parce que le sujet, les formes, les couleurs, les matériaux me plaisent/me dérangent…*
- *Je trouve cela triste, bizarre, drôle, ça me fait peur, ça me fait rire…*
- *On ne voit pas bien, on ne reconnait rien …*

L'enseignant les aide à justifier leurs propos :

- *Peux-tu dire pourquoi tu aimes/tu n'aimes pas ?*
- *Peux-tu préciser ce que tu n'aimes pas ?*
- *Peux-tu expliquer pourquoi ça te semble bizarre ?*

Prendre en note les propos des élèves pour garder en mémoire les impressions premières et permettre un retour en fin d'analyse de l'œuvre. Une œuvre peut devenir plus attrayante dès lors que son sujet, son sens, son histoire et ses caractéristiques sont plus explicites.

# 2- **L'approche descriptive** : ce que l'on voit

Il s'agit de dire ce que cela représente. Tout le monde doit être d'accord, les élèves nomment et décrivent ce qu'ils voient.

Quelques questions à poser aux élèves :

- *La création observée est-elle une œuvre originale ou une reproduction ?*

Dans notre cas il s'agit d'une reproduction de la photographie de l'œuvre originale. Il est important que les élèves prennent conscience qu'une reproduction n'est qu'une image de la réalité et qu'elle est plus ou moins fidèle à l'original : les couleurs peuvent être modifiées.

Dès que cela est possible, montrer aux élèves différentes reproductions de la même œuvre.

- *Quel est le type de l'œuvre ? sculpture*
- *Quelle est la forme du support de l'œuvre ?*
- *Quels sont les médiums utilisés ? bronze*
- *Est-ce une œuvre figurative ou abstraite ?*
- *Reconnait-on des figures représentées ? (un homme, une femme, un enfant…)*
- *Ces figures sont-elles réalistes, simplifiées, stylisées, imaginaires, expressives ?*
- *Voit-on des couleurs ?*
- *Comment sont les couleurs ? vives ou ternes ? claires ou foncées ? contrastés ou en harmonie ?*
- *Combien y-a-t-il d'éléments représentés ? un seul, peu, beaucoup…*
- *Voit-on des traces laissées par l'artiste ?*
- *Si oui, à quel(s) endroit(s) la touche est-elle apparente ? Est-elle petite, large, légère, nerveuse ?*
- 3- **L'approche interprétative** : ce que l'on pense avoir compris de l'œuvre et des intentions de l'artiste

Les lectures peuvent être différentes. Il s'agit de faire émerger les interprétations des uns et des autres.

Quelques questions à poser aux élèves :

- *D'après-vous qui est ce personnage ? Sur quels indices vous basez-vous pour donner cette interprétation ? observation des costumes, des accessoires, des gestes, des attitudes…*
- *Pourquoi l'artiste a-t-il choisi de travailler avec ce matériau ?*
- *Pourquoi a-t-il choisi de ne représenter qu'un seul élément ?*
- *Pourquoi a-t-il choisi de laisser des traces apparentes de ses gestes ? Quels effets sont créés par la touche visible ?*

# 4- **L'approche informative** : ce que l'on sait de l'œuvre, ce que l'on va chercher

Il s'agit des questions à poser afin de permettre aux élèves ayant des connaissances de pouvoir les donner.

Puis les réponses seront validées grâce à des recherches documentaires ou à des informations apportées par l'enseignant.

Quelques éléments clés pour l'œuvre :

- le genre
- le mouvement
- le style
- l'époque, la date
- les faits marquants de l'époque qui peuvent éclairer l'œuvre
- l'origine de l'œuvre : une commande ou une création personnelle
- les choix plastiques de l'artiste (support, outils, matériaux, formes, couleurs…)
- l'identité de l'artiste
- la vie de l'artiste
- le lieu de conservation

#### **QUELQUES NOTES**

L'annexe 2 apporte quelques précisions sur la sculpture.

 « Cette sculpture l'une des plus célèbres de Picasso, est mentionnée dans la plupart des ouvrages sur l'artiste ou sur la sculpture du XXe siècle.

Grâce à Vollard qui, quelques années plus tard, fit couler en bronze les originaux, il existe quatre sculptures de cette période (1905). La tête d'un bouffon coiffé d'une couronne grotesque et d'un bonnet pointu, un sourire équivoque au coin des lèvres est le plus réussi de ces bronzes; il possède une âpre solidité due à son modelé rugueux qui accroche la lumière et la répand sur la forme. Le visage est fin et, sensible, et le bonnet et la couronne jaillissent de la tête comme une fleur. Picasso l'entreprit, un soir en rentrant du cirque avec Max Jacob. D'abord à la glaise prit tout naturellement, les traits de son ami, mais le lendemain, il reprit son travail et seule la partie inférieure du visage garde la trace de la ressemblance initiale. Il ajouta le bonnet du bouffon quand la tête changea de personnalité." (R. Penrose, p.131) »

[http://www.musee-troyes.com/index.php/oeuvres-musee-art-moderne-troyes/sculptures](http://www.musee-troyes.com/index.php/oeuvres-musee-art-moderne-troyes/sculptures-musee-art-moderne-troyes.html)[musee-art-moderne-troyes.html](http://www.musee-troyes.com/index.php/oeuvres-musee-art-moderne-troyes/sculptures-musee-art-moderne-troyes.html)

 « Picasso en 3D : La preuve que l'œuvre de Picasso dépasse les frontières de la peinture ? Elle est juste là : c'est cette sculpture d'un fou, datant de 1905. À cette période, il se rend tous les soirs au cirque Medrano. Saltimbanques, jongleurs et acrobates le fascinent. Picasso les peint encore et encore, ils sont emblématiques de sa « période rose ». En voici un qui s'est échappé des tableaux pour prendre corps. Il ne s'agit que d'un buste et pourtant, on sent la présence de ce personnage. La matière semble rugueuse et souple, comme si Picasso venait de finir de la modeler. En effet, avant d'être en bronze, cette figure a d'abord été réalisée en glaise. De retour du cirque avec Max Jacob, Picasso prend son ami comme modèle. Le lendemain, il apporte des modifications, le coiffe d'un chapeau et change ses traits pour donner sa propre personnalité à ce fou du roi. La sculpture suivra Picasso tout au long de sa carrière et accompagnera ses évolutions : œuvres cubistes en relief, créations en métal… » *Dada n°193*

# • Picasso sculpteur

[http://www.graphiste-webdesigner.fr/blog/2013/12/quelques-sculpteurs-du-xxe-plus-en](http://www.graphiste-webdesigner.fr/blog/2013/12/quelques-sculpteurs-du-xxe-plus-en-detail/)[detail/](http://www.graphiste-webdesigner.fr/blog/2013/12/quelques-sculpteurs-du-xxe-plus-en-detail/) présente d'autres de ses sculptures

[https://www.centrepompidou.fr/media/document/5a/0a/5a0a62a8bb983d05d169e5f196d](https://www.centrepompidou.fr/media/document/5a/0a/5a0a62a8bb983d05d169e5f196dea692/normal.pdf) [ea692/normal.pdf](https://www.centrepompidou.fr/media/document/5a/0a/5a0a62a8bb983d05d169e5f196dea692/normal.pdf)

<http://melancolie-arts.blogspot.fr/2013/04/la-sculpture-de-picasso-dialogue-avec.html>

# **QUELQUES SUPPORTS**

- Des portraits [: http://art.rmngp.fr/fr/library/artworks?k=portrait](http://art.rmngp.fr/fr/library/artworks?k=portrait)
- Revue Dada : n°193
- Revue le petit Léonard : n°177 (les techniques de la sculpture)

# *Etape 3 : Expressions du visage*

Bien des émotions s'expriment sur un visage : la peur, la joie, la tristesse, la colère, la surprise, le dégout… de manière plus ou moins prononcée.

Inviter les élèves à imiter telle ou telle émotion et à la faire deviner aux autres. Demander leur d'observer et de décrire les changements opérés sur le visage : sourcils froncés, les coins de la bouche baissés, les rides du front, les yeux écarquillés…

Les élèves peuvent se photographier. Un répertoire des yeux, des nez, des bouches… pourra alors être constitué.

L'annexe 3 présente une liste d'œuvres pour aborder les émotions.

# *Etape 4 : Modelage d'une tête*

**Remarque** : avant chaque manipulation de la terre, il convient de la chauffer en la pétrissant. Dès que cela devient nécessaire, ajoutez un peu d'eau pour la rendre plus malléable et pas trop sèche.

# **Premier contact avec la matière**

Avant d'entreprendre des réalisations plus durables, il est bon de se familiariser avec le matériau afin de découvrir les possibilités de la terre. Sans consignes, les enfants vont s'amuser, manipuler la terre comme ils le feraient avec de la pâte à modeler ou de la pâte à sel. Ils vont retrouver avec plaisir certains classiques : la tarte, la galette, la boule, la saucisse, la nouille, peut-être l'ébauche d'un animal. Ils resteront à ce niveau, souvent à plat, ils inventeront peu de formes. Cette première séance de découverte est néanmoins indispensable pour des enfants qui découvrent la terre pour la première fois.

# **Argile et verbes d'actions**

Dans un deuxième temps il s'agit d'enrichir la découverte pour permettre :

- d'exploiter la forme d'une masse dans des recherches figuratives ou non
- d'éprouver la résistance de la terre en la tirant, la tordant, la compressant ...

- d'animer une surface par pression, en tirant des motifs de la masse, par ajout de matière ...

Chaque élève a une poignée d'argile qu'il va devoir transformer uniquement avec une action tirée au sort parmi celles proposées. De l'eau est à leur disposition.

Liste de verbes d'actions :

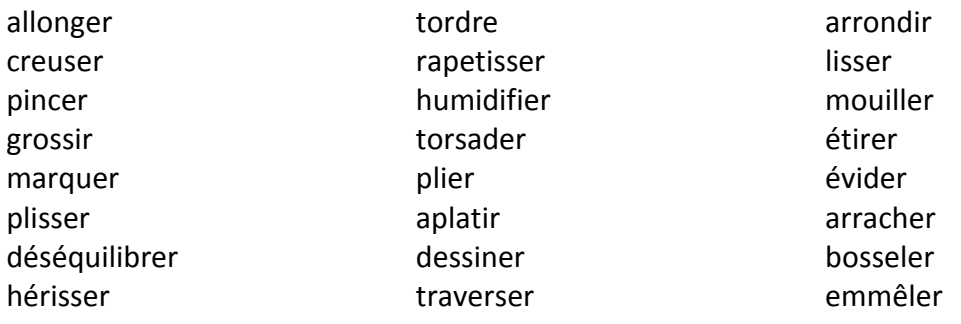

Cette étape peut être recommencée plusieurs fois. Elle permet à l'élève de prendre conscience des actions et des effets de ces dernières sur la matière. La consigne peut être modifiée en demandant à l'élève de tirer au sort deux actions à réaliser ensuite.

L'enseignant photographie les différentes actions et constitue un répertoire des actions avec l'argile.

#### **QUELQUES EXEMPLES**

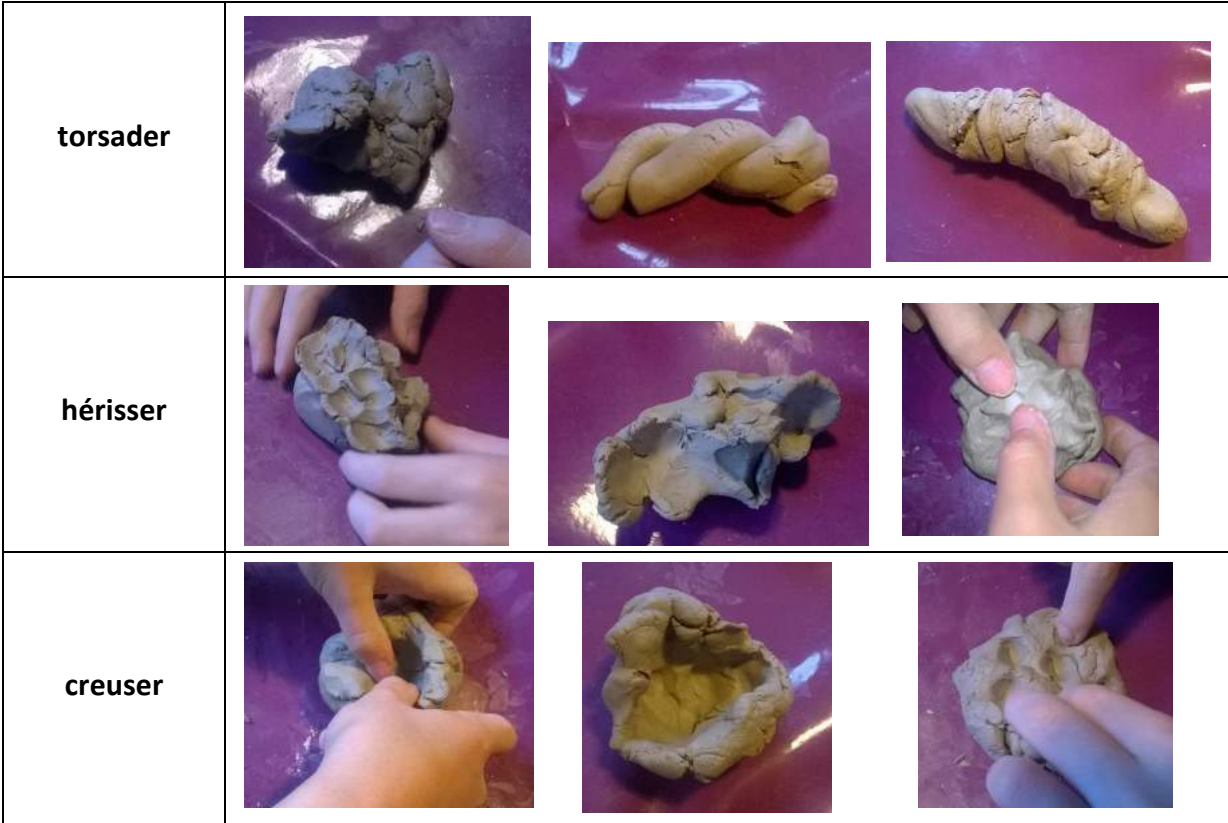

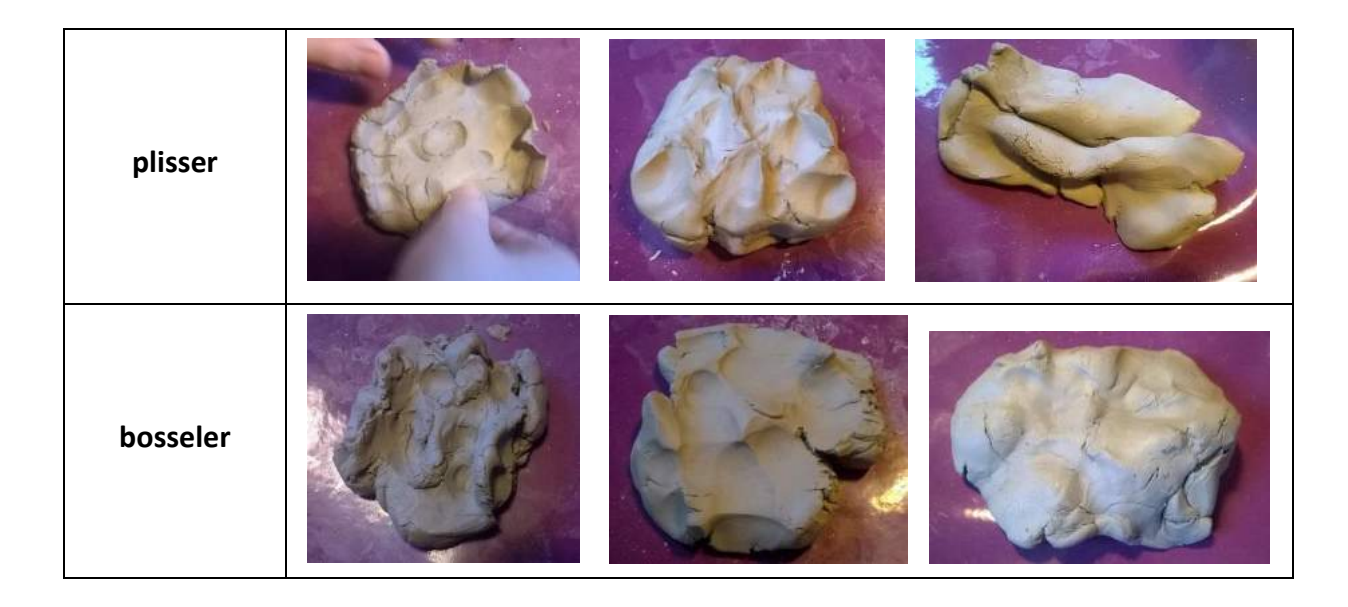

# **Modelage d'une tête**

#### **QUELQUES ELEMENTS :**

- Les outils

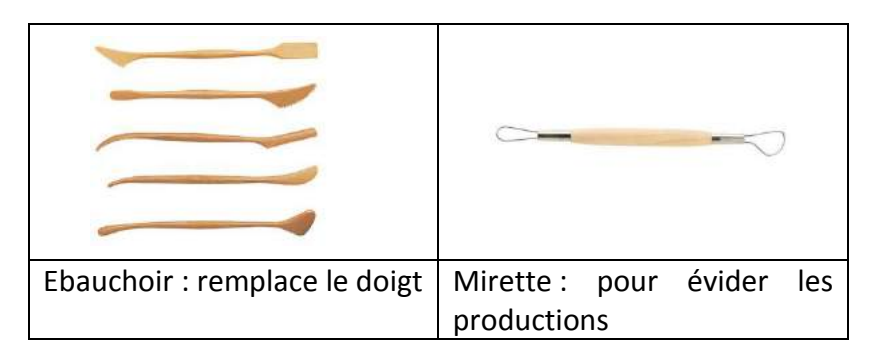

# La barbotine

Il s'agit d'une boue formée d'eau et d'argile. Il est fortement recommandé de vous préparer un peu de barbotine que vous utiliserez comme un ciment à joindre entre vos deux formes.

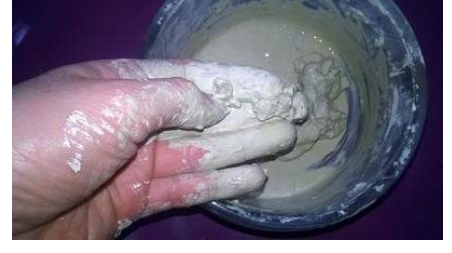

# - Le collage

L'assemblage des formes nécessite quelques précautions, afin d'éviter qu'elles ne se séparent une fois l'argile séchée. Éviter d'assembler des formes dont les surfaces à unir sont lisses. Utiliser plutôt un outil pour scarifier les deux surfaces que vous désirez unir. Vous pouvez mettre de la barbotine sur les surfaces scarifiées avant de les unir. Pour terminer lissez au doigt l'endroit du collage.

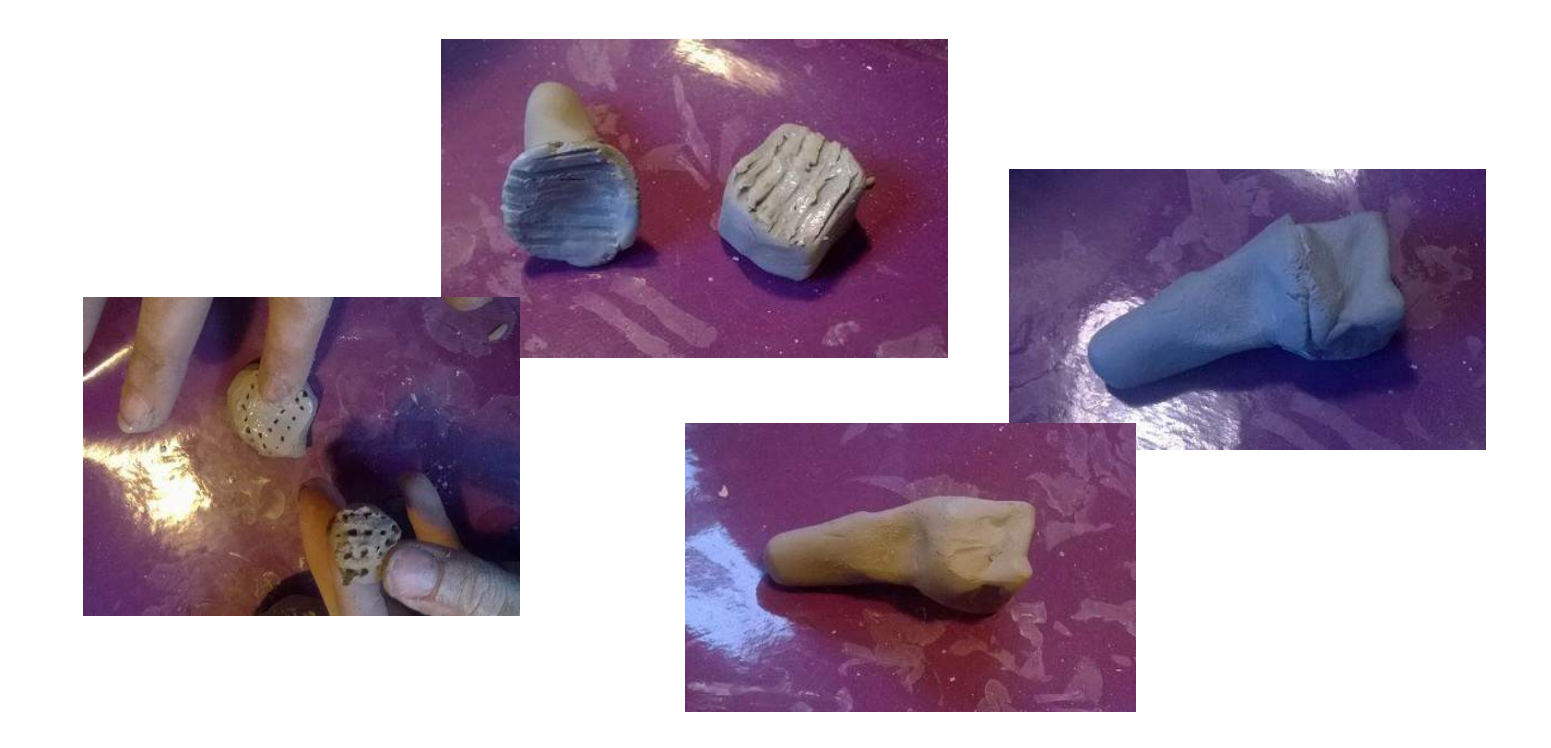

#### **REALISATION :**

Avant de commencer le modelage, inviter les élèves à toucher leur visage en leur faisant sentir les reliefs : la forme ovale du visage, la bosse du front, les cavités des yeux, le nez, les lèvres, le menton…

A partir d'une boule d'argile, demander aux élèves de modeler une tête avec l'expression de leur choix. Les enfants travaillent au doigt, à l'ébauchoir, en creux et en plein.

Quelques actions possibles :

- frapper, rouler, tasser la terre pour lui donner une forme;
- presser, tirer de la masse les éléments souhaités : éviter les extrémités trop fines qui deviendraient cassantes au séchage ;
- creuser, sculpter, retirer de la matière ;
- ajouter de la matière selon la technique de base du collage en céramique : strier à l'aide d'une pointe ou de la fourchette une surface de contact, l'enduire de barbotine, les presser l'une contre l'autre. Nettoyer le surplus de barbotine avec le doigt, le pinceau, une éponge.

L'enseignant photographie les actions des élèves.

Quand le modelage est terminé, demander à chaque élève de donner un titre à sa réalisation.

Lors de la mise en commun chacun essaie de retrouver l'intention de l'autre ainsi que les différentes actions et étapes réalisées.

Sur la page suivante vous pourrez voir quelques étapes du modelage d'une tête réalisée par un élève de CE2.

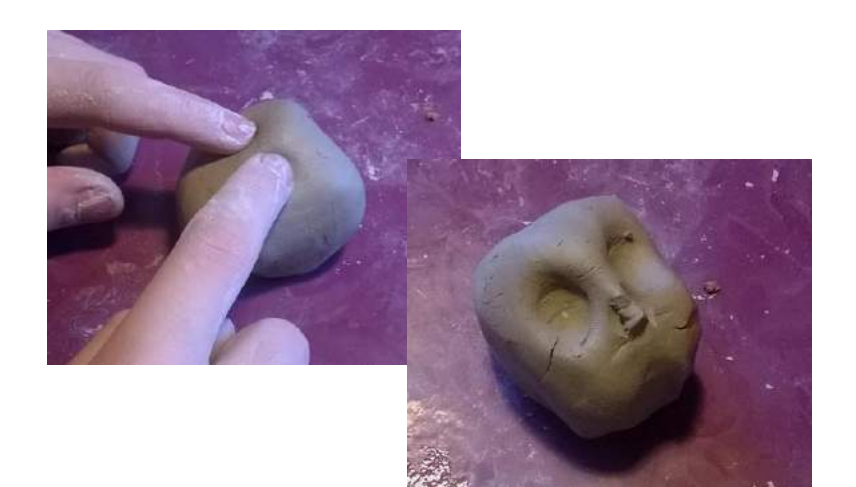

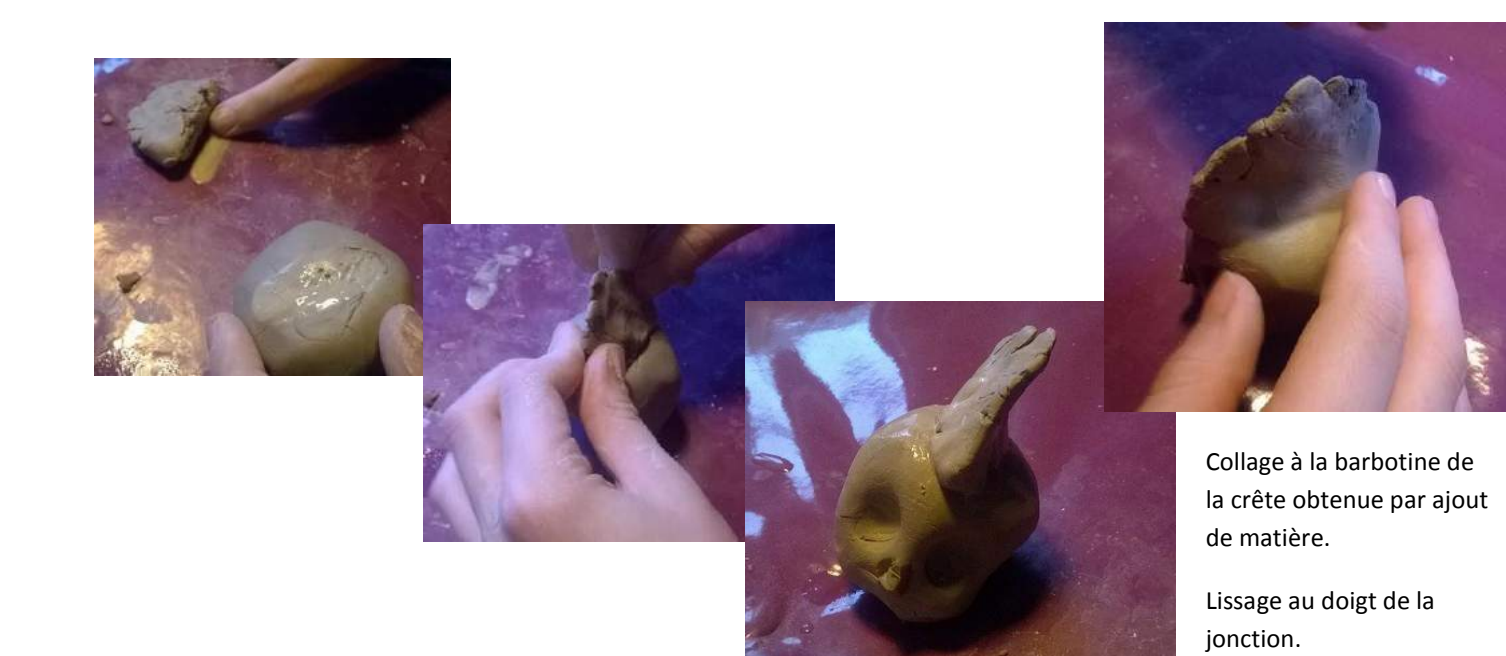

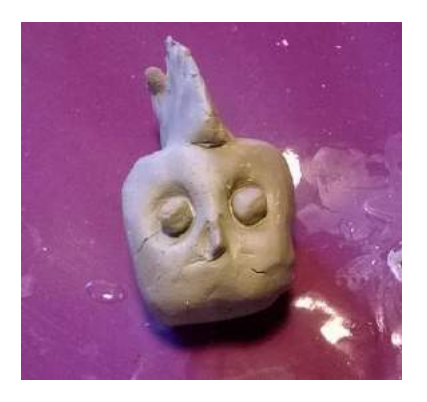

Ajout de boules pour les yeux, puis des paupières par ajout de matière.

Lissage au doigt.

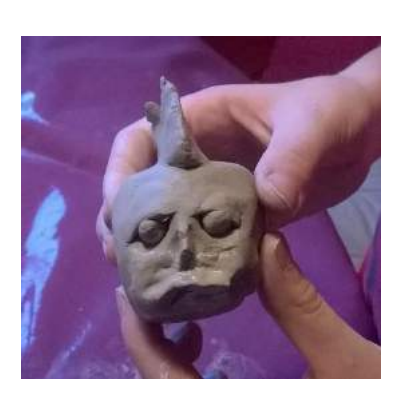

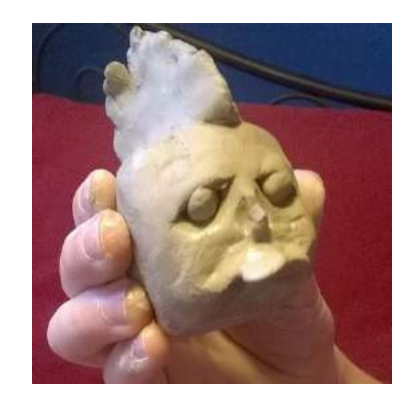

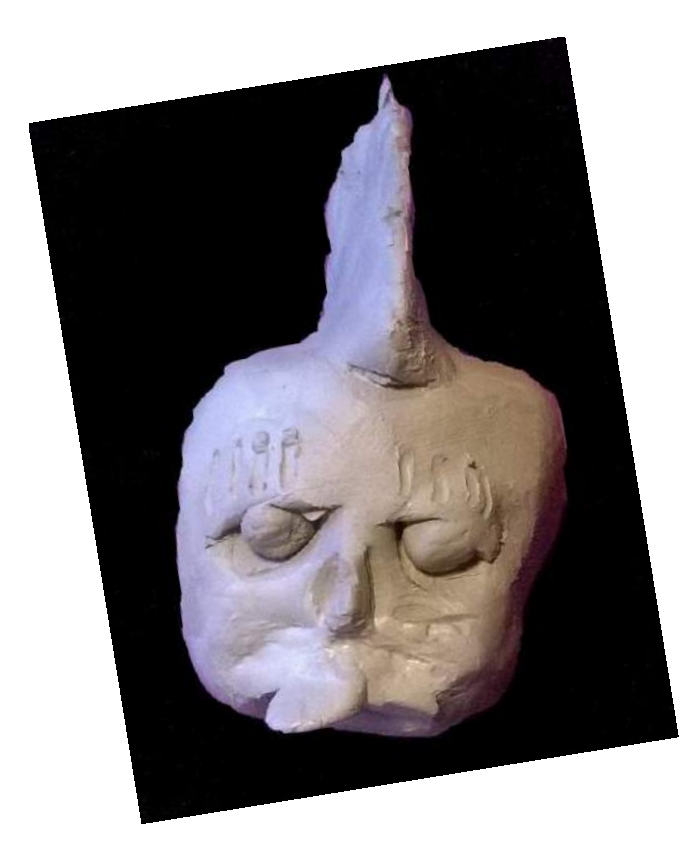

*Moquerie La tristesse*

#### **CUISSON ?**

Il n'y a pas d'obligation de cuire. Quoique peu solides, des objets non cuits peuvent être conservés. Après séchage ils peuvent être peints et vernis, mais ils ne résistent pas à l'humidité.

Les objets destinés à la cuisson doivent être évidés si l'on veut éviter les fissures ou que la pièce éclate à la cuisson. Ceci doit être fait lorsque la terre est encore fraîche mais ne peut plus être déformée, en s'assurant de la même épaisseur des parois partout, soit :

- par le dessous, avec une mirette, en laissant une paroi régulière de 1 cm au moins
- en coupant l'objet en 2 avec un fil à couper. Penser à mettre un repère perpendiculaire à la ligne de coupe pour faciliter le recollage, évider chaque moitié avec une mirette en veillant à laisser une épaisseur égale. Puis assembler selon la technique du collage en céramique. Pour les formes fermées, s'assurer d'avoir refait un petit trou de la taille d'un pic à brochette c'est suffisant pour que l'air puisse s'échapper pendant la cuisson.

*Progressivité en fonction des cycles*

- Quelques repères pour l'évaluation de la pratique de l'élève :
	- le respect de la consigne

la démarche de l'élève

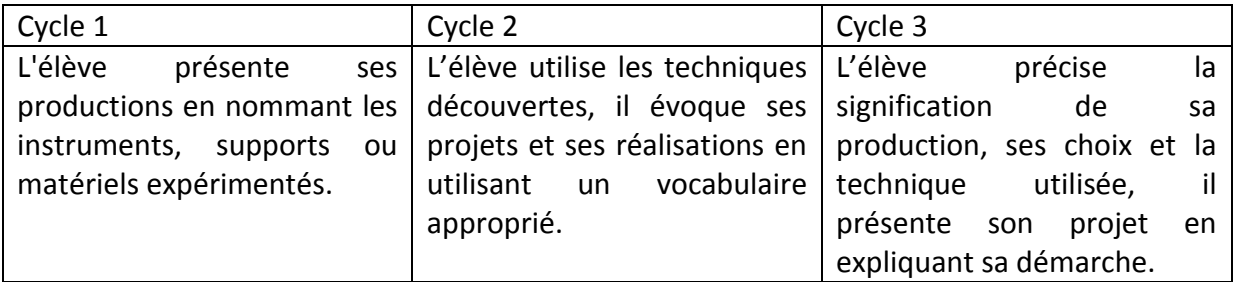

#### *Prolongements*

- Autour du portrait :
	- dessiner des portraits
	- déformer des portraits : sur papier ou avec un logiciel comme « photofiltre »
- Une autre œuvre au Musée d'Art Moderne de Troyes

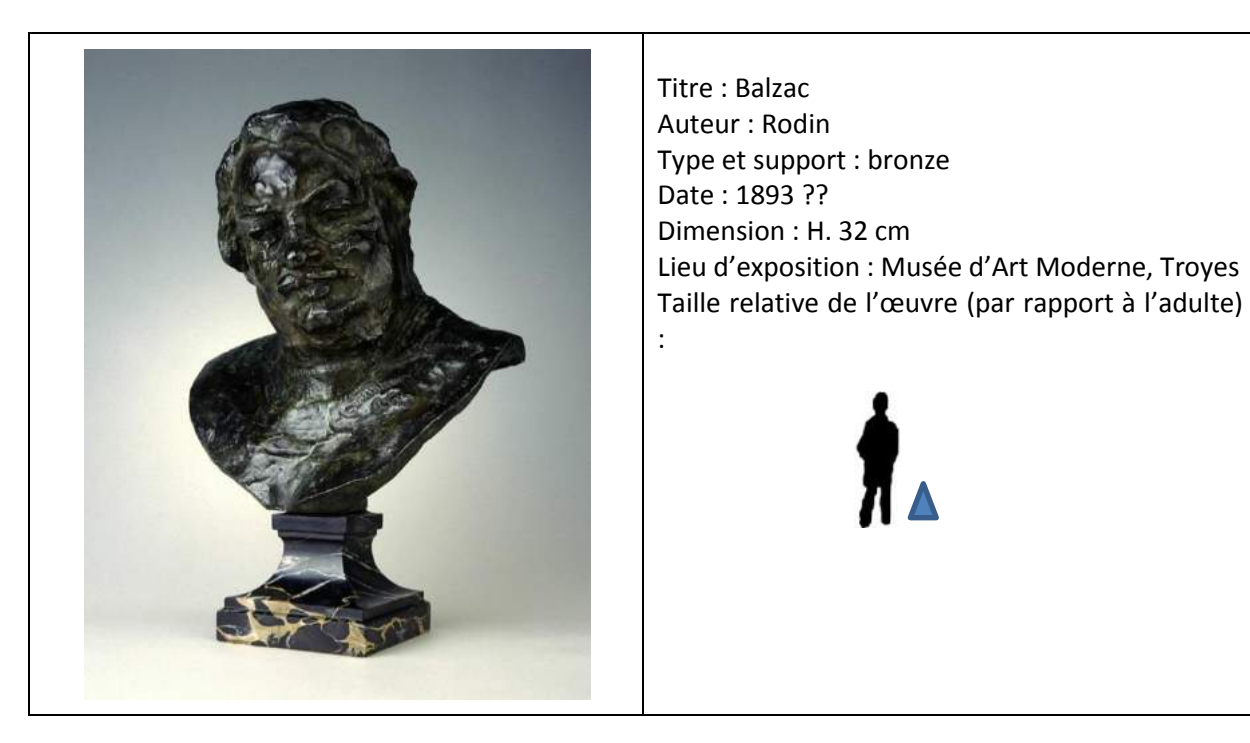

L'exposition Balzac à la Médiathèque du Grand Troyes (MGT)

Exposition du 9 février au 24 avril 2016 : *Balzac, jour après jour*

A l'occasion du 180ème anniversaire de la parution du *Lys dans la vallée* de nombreuses manifestations auront lieu en France autour de Balzac.

Dans le cadre de la programmation annuelle de deux expositions patrimoniales à la MGT, grand public (mais aussi scientifique), il est prévu de présenter, en outre, dans le déambulatoire une série de portraits de Balzac peints sur papier froissé par l'artiste Martine

Martine. Chaque portrait sera accompagné de citations d'écrivains contemporains. Quatre vitrines présenteront des ouvrages de la Comédie humaine.

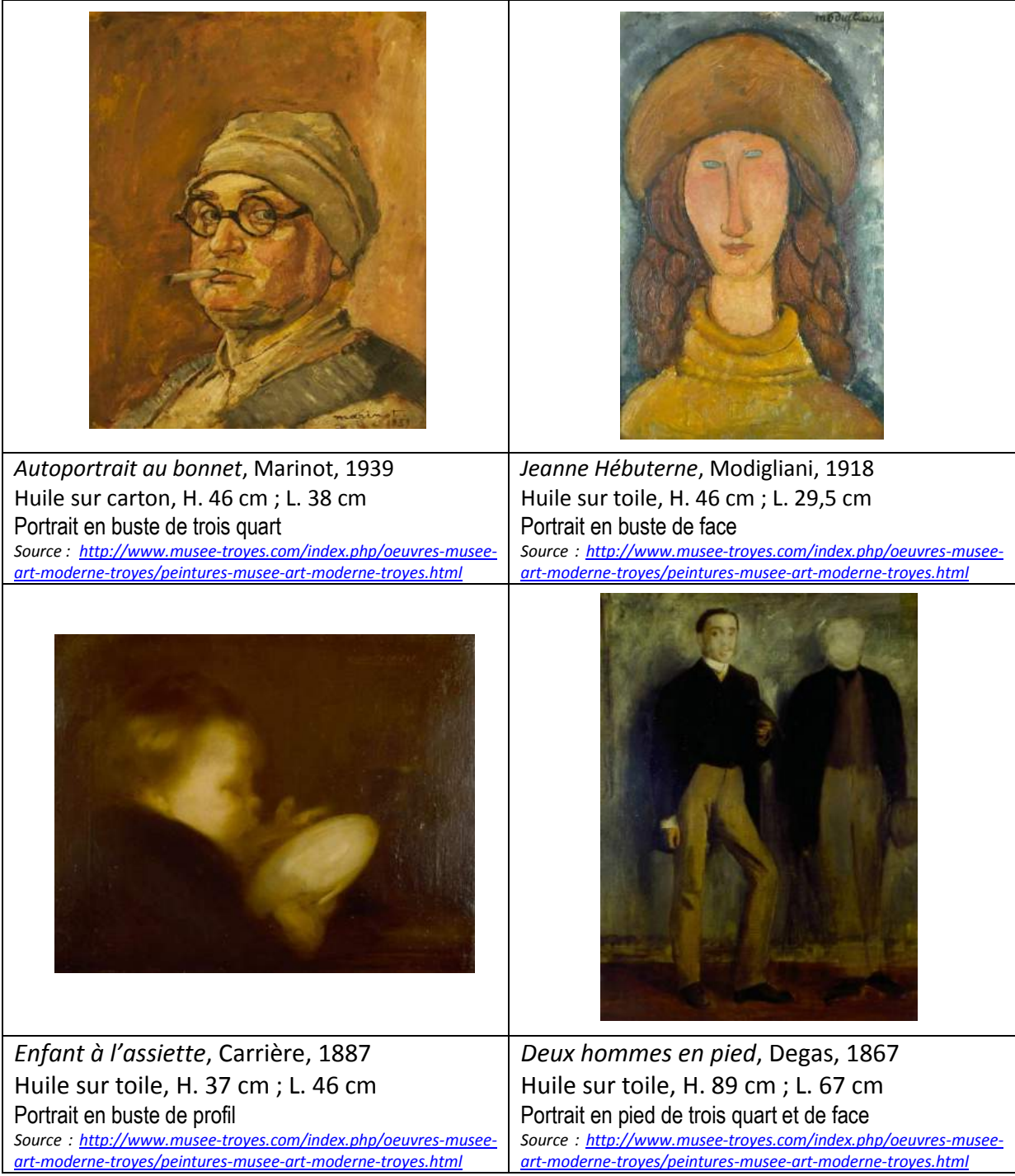

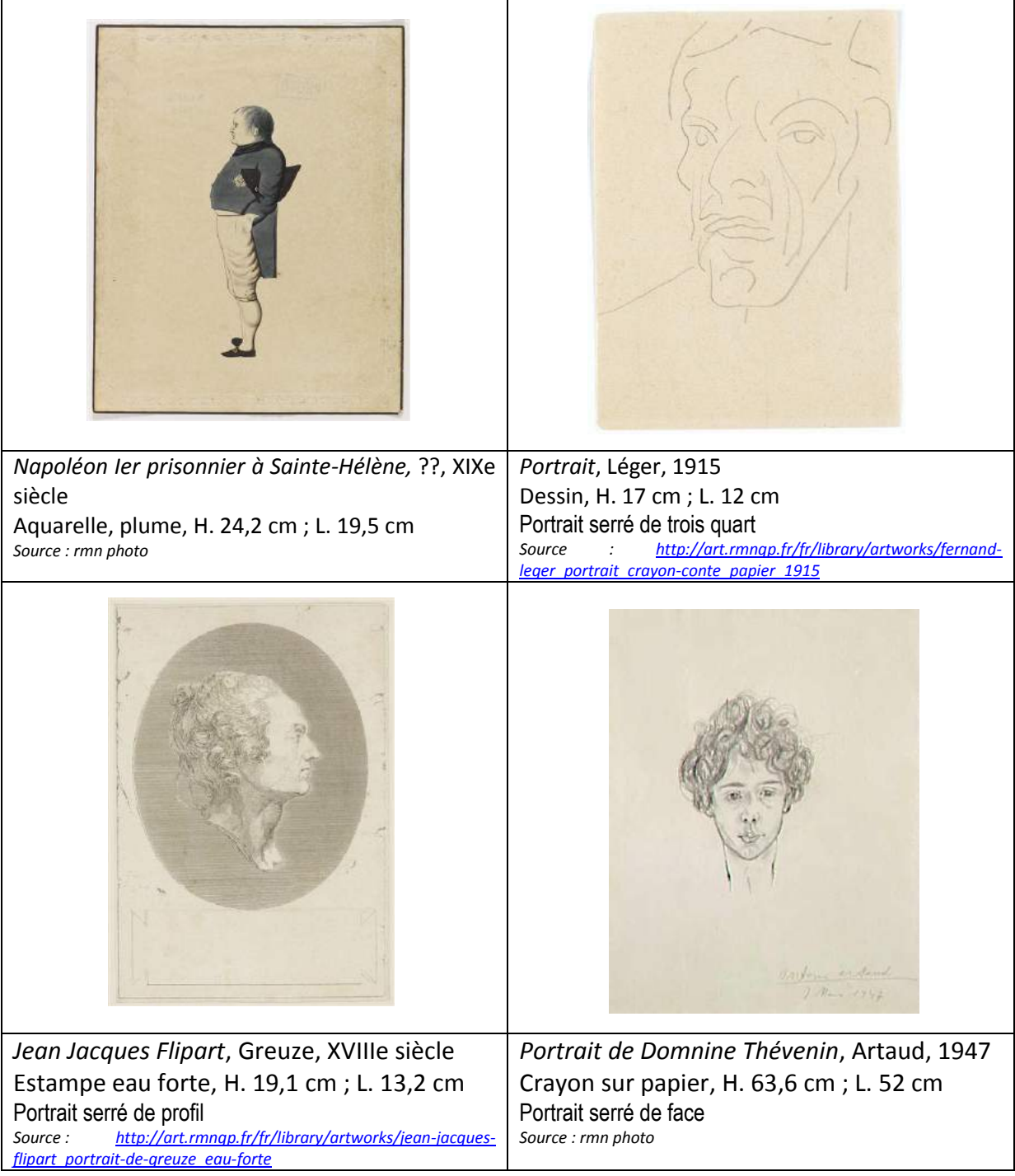

# Annexe 2 : La sculpture

#### *Les procédés et les techniques*

Une sculpture est un objet en 3 dimensions, hauteur, largeur et profondeur. Lorsque cet objet ne se détache pas complètement de son arrière-plan, on parle de sculpture **« en basrelief»**. Si les formes se dégagent presque complètement de la paroi, on parle de sculpture **« en haut-relief »**. Enfin si l'objet est entièrement dégagé, que l'on peut tourner autour, l'admirer de tous les côtés, on parle de sculpture **« en ronde bosse».**

On peut sculpter un grand nombre de matières mais les techniques changent selon le matériau utilisé.

A la base, parce qu'elle se confronte à une matière dans toute son évidence (son épaisseur, sa résistance ou sa plasticité) la sculpture permet la mise en évidence **d'opérations plastiques** qui sont :

- **déforme**r la matière :
	- o modeler, pour l'argile ;
	- o tordre, plisser, forger, façonner, pour le métal.
- **enleve**r de la matière :
	- o sur la terre, il y a possibilité d'enlever ou de rajouter de la matière ;
	- o pour les matériaux durs (le bois , la pierre, le marbre, le grès, le granit, le calcaire…) on ne peut que retirer de la matière.
- **mouler/couler** de la matière pour plâtre, cire, résines ;
- **fondre** de la matière pour les alliages de métaux (bronze) ;
- associer des matériaux de nature différente ou des objets de provenances variées (assembler, combiner, lier, encastrer, tresser, habiller, emballer…) surtout dans la sculpture contemporaine.

A ces opérations plastiques, s'ajoutent des opérations techniques et de finition selon les matériaux : cuisson, ébarbage, ponçage, ciselage, émaillage, polissage, cirage, patinage…

#### *Le modelage*

L'artiste façonne directement à la main, avec de la cire ou de la terre glaise humide, une forme qu'il améliore à l'aide de spatules ou d'ébauchoirs (outils qui permettent de donner la première forme à une œuvre).

Avec les mirettes, on va pouvoir évider l'intérieur des pièces trop volumineuses pour ne pas qu'elles cassent à la cuisson.

On peut travailler directement dans la masse, si les objets sont petits ou utiliser la technique des colombins (boudins de terre) que l'on va empiler progressivement en les soudant à l'aide

de barbotine (argile très diluée dans l'eau) et que l'on va ensuite lisser. On peut aussi travailler à partir de plaques d'argiles façonnées sur des formes ou gabarits ou plus ou moins moulées par estampage.

On procède ensuite à une cuisson à 1000° dans un four réfractaire. Des accidents de cuisson peuvent survenir (retraits, déformation, casse).

L'inconvénient de cette technique c'est sa fragilité. Aussi est-elle rarement adoptée pour l'exécution d'œuvres définitives ou de grand format ; en revanche, elle sert souvent d'ébauche pour des œuvres destinées à être reproduites ou traduites dans d'autres matériaux (bronze, marbre, bois…).

# *La taille*

La technique de la taille consiste à enlever de la matière dans un bloc afin de lui donner une forme déterminée. Les étapes sont sensiblement les mêmes pour le bois ou la pierre : épannelage, dégrossissage ébauche (détermination et taille des plans principaux puis intermédiaires), finition (rendu du modelé, polissage).

On distingue deux procédures :

- la taille directe, à même le bloc de pierre ou de bois
- la taille avec « mise-aux-points » ; pour cette dernière, le sculpteur réalise un modèle en plâtre qu'il constelle de clous et qui serviront de repères pour des prises de mesure pour l'exécution de l'œuvre définitive.

La pierre a un caractère inaltérable et noble alors que le bois est plus fragile et résiste moins aux assauts du temps. En revanche, ce dernier présente l'avantage de permettre l'ajout de pièces rapportées pour la réalisation d'une même sculpture : soit par collage, soit par chevillage, soit par assemblage de divers types (rainure et languette, tenon et mortaise…).

# *Le moulage*

Il s'agit de reproduire à l'aide d'un moule des formes en relief ou en ronde-bosse. C'est une technique qui permet de multiplier les sculptures et d'en obtenir plusieurs versions.

On distingue deux types de moulage :

- les moulages uniques provenant de moules détruits (souvent en terre), dits « à creux perdu» ; on les appelle « épreuves originales » ;
- les moulages en nombre provenant de moules réutilisables, dits « à bon-creux » ; on les appelle « épreuves de série » ou « d'atelier ».

La fabrication d'un moule suppose le recours à un modèle, réalisé le plus souvent en terre cuite. Le matériau le plus souvent utilisé pour le moulage est le plâtre.

La technique du moulage a pu être adaptée à un certain nombre de matières nouvelles, notamment les résines synthétiques, utilisées dans la sculpture contemporaine.

#### *La fonte*

L'art de la fonte des métaux (le plus souvent du bronze, alliage de cuivre et d'étain en proportions variables) est considéré à juste titre comme l'une des techniques majeures de la sculpture. Jusqu'au XXème siècle, cette technique est soit pratiquée par les sculpteurs euxmêmes, soit par des ouvriers spécialisés placés sous leur contrôle (mouleur, fondeur, ciseleur…).

Toute opération de fonte nécessite l'existence préalable d'un modèle « à vraie grandeur » qui servira à fabriquer le moule réfractaire dans lequel sera coulé le métal en fusion.

C'est une technique très complexe et très coûteuse. Il en existe deux procédés :

- **la fonte à cire perdue** : le modèle en cire est recouvert d'une épaisse couche de matière incombustible. Des armatures consolident le moule ainsi constitué qui est comme ligoté et on prévoit des évents (ou égouts) qui permettent l'évacuation de la cire. Le réchauffement (200 à 300°) du moule va permettre la destruction du modèle en cire à l'intérieur du moule libérant ainsi l'espace destiné au métal liquide. Après son refroidissement, le « moule de potée » est brisé au moyen d'un maillet. Commence alors le travail de finition.
- la fonte au sable : elle permet en revanche la coulée de plusieurs exemplaires, généralement d'œuvres de petites dimensions. On fabrique un moule en sable mêlé d'argile qui unifie le moule. Là encore le métal en fusion est ensuite coulé avant que ne commence un long travail de finition. C'est une technique industrielle.

Les différentes couleurs de bronze proviennent des variations de proportions dans l'alliage des métaux, néanmoins toujours à base de cuivre : les plus riches en cuivre (plus de 95 %) tirent au rouge ; au-dessous de 85%, ils deviennent d'un jaune clair ; ceux qui allient du plomb à une forte proportion d'étain sont plus grisés. De plus, un traitement chimique de surface peut également permettre des variations chromatiques.

Le bronze exposé à l'air libre et aux intempéries confère aux sculptures des nuances vertes dues à l'oxydation naturelle du cuivre.

# Annexe 3 : Des œuvres d'art pour travailler sur les émotions

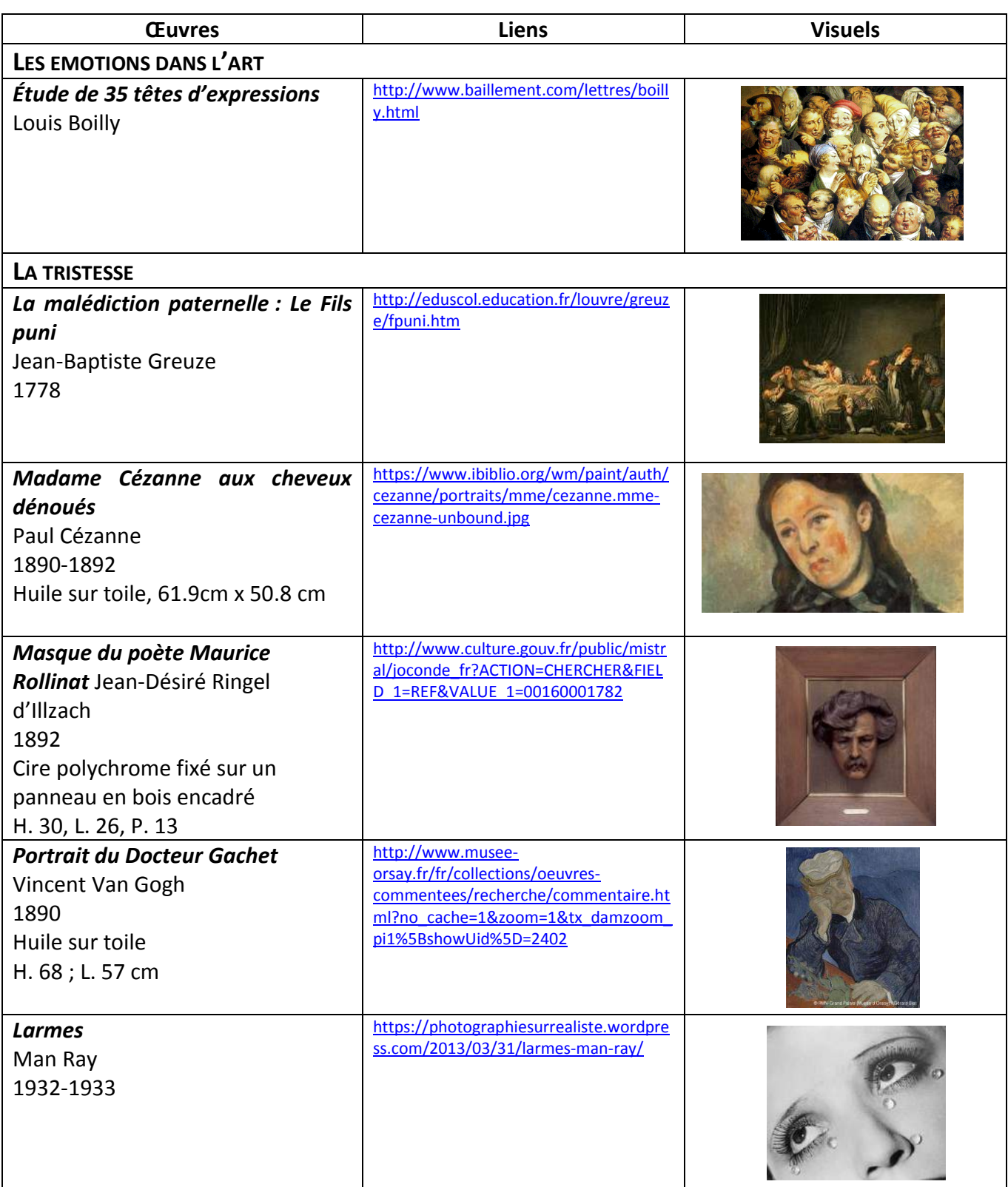

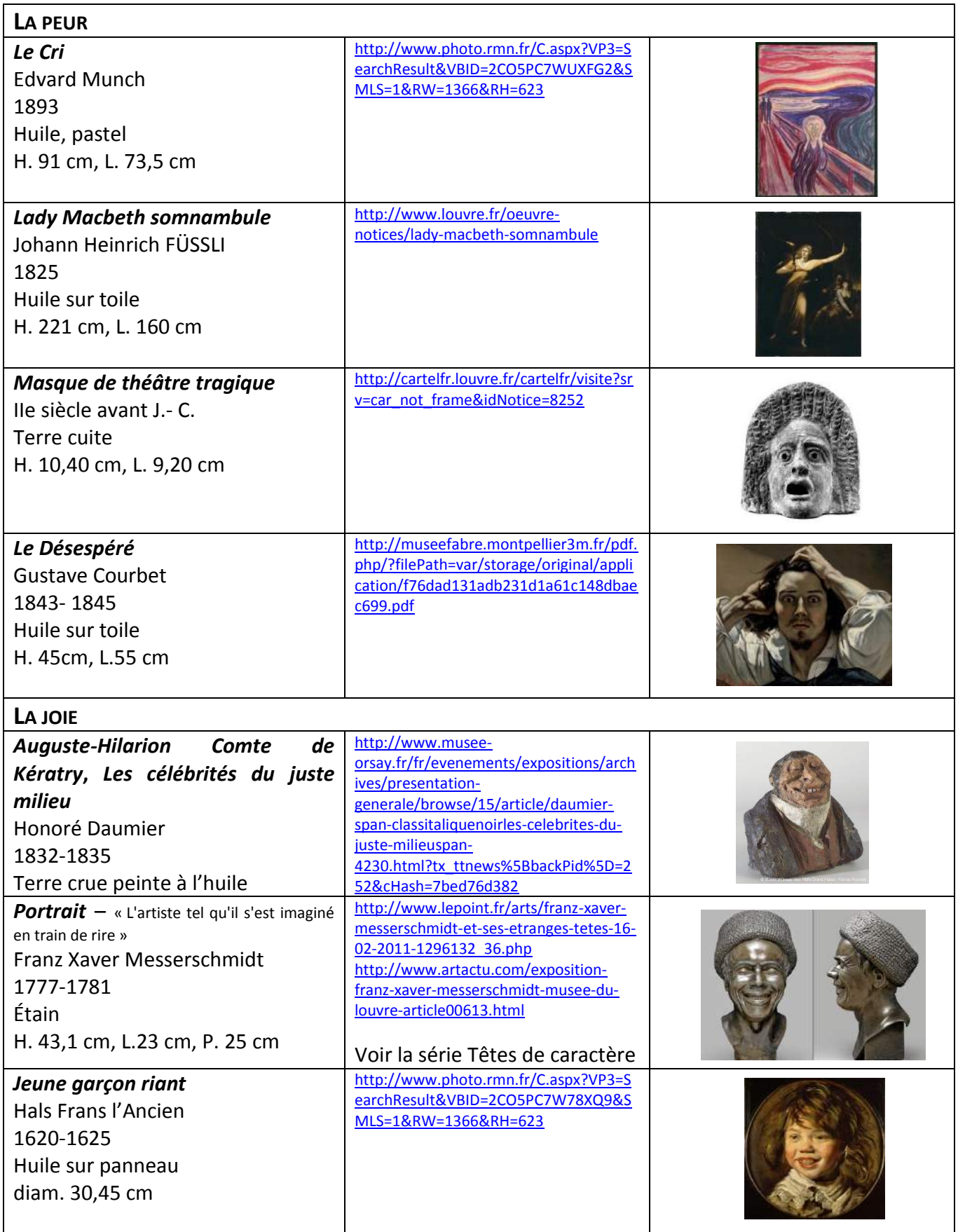

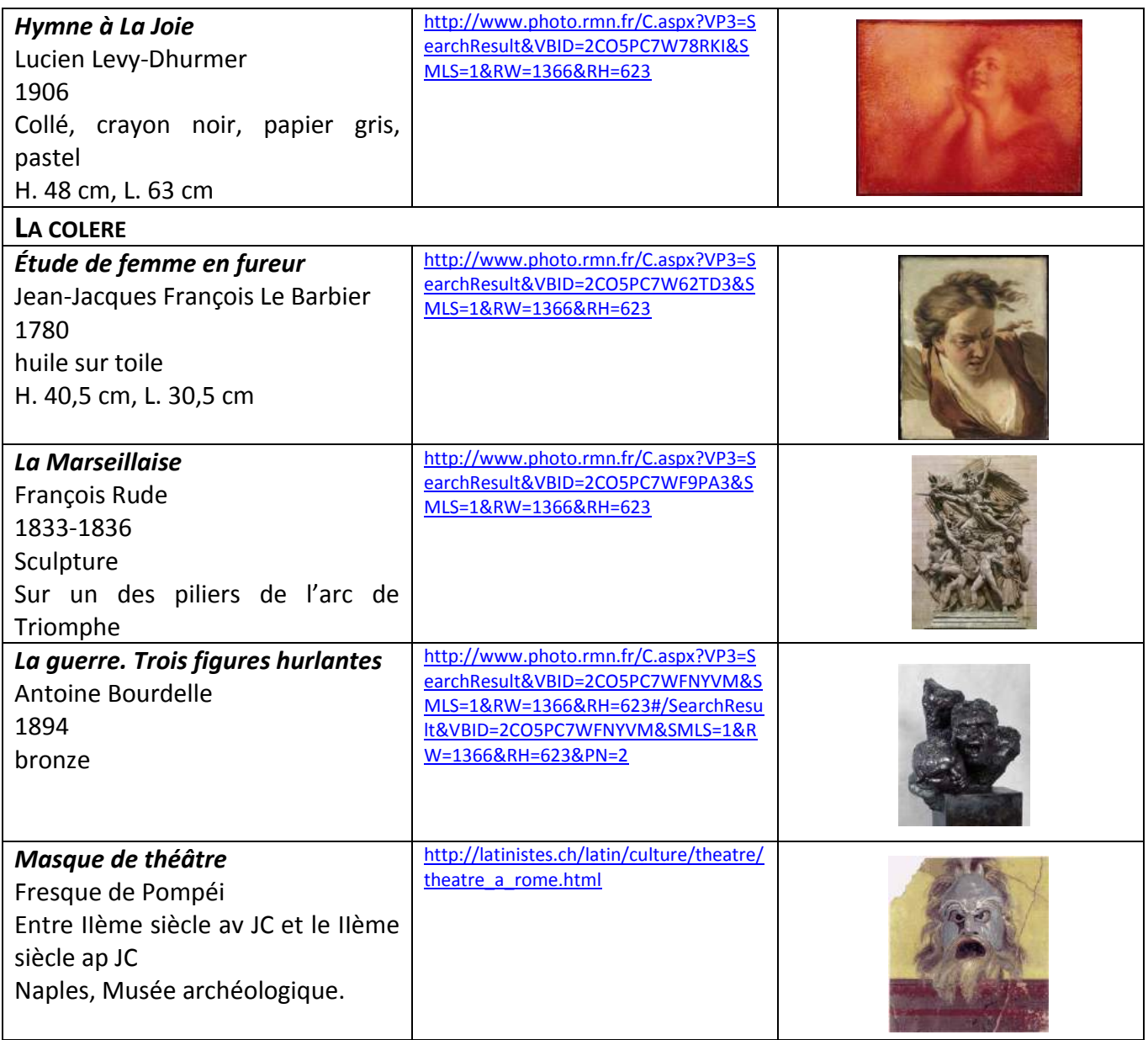